# **índice**

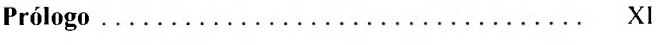

*P TECNOLOGÍA***<br>A TECNOLOGÍA<br>A LI LOTTRO** 

 $\mathbb{R}^2$ 

Sede Oro Verde - 01

 $VADER$ 

TECA

# **PRIMERA PARTE TECNOLOGÍA S DIGITALES**

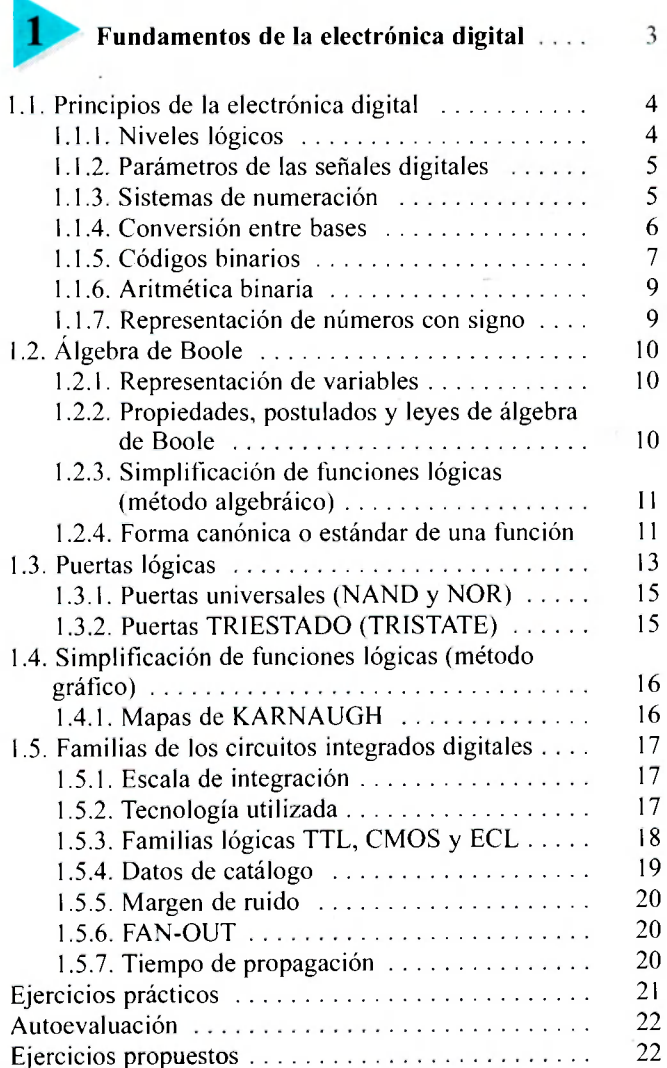

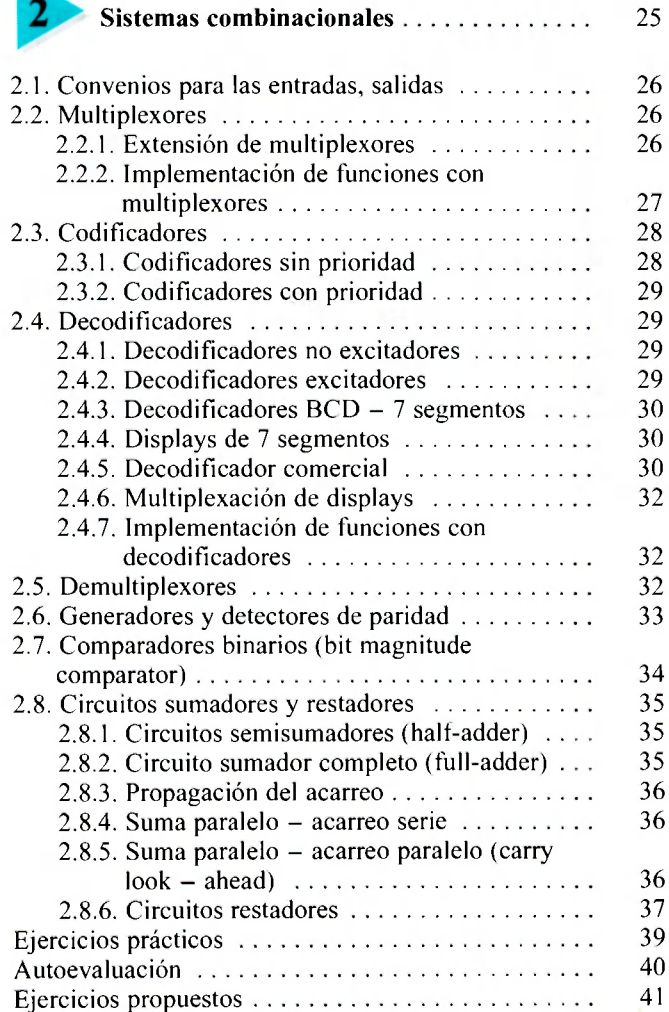

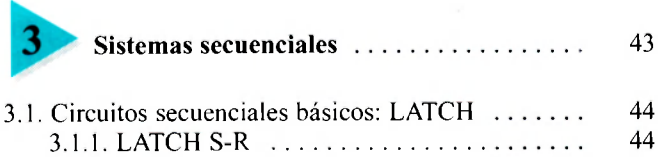

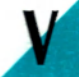

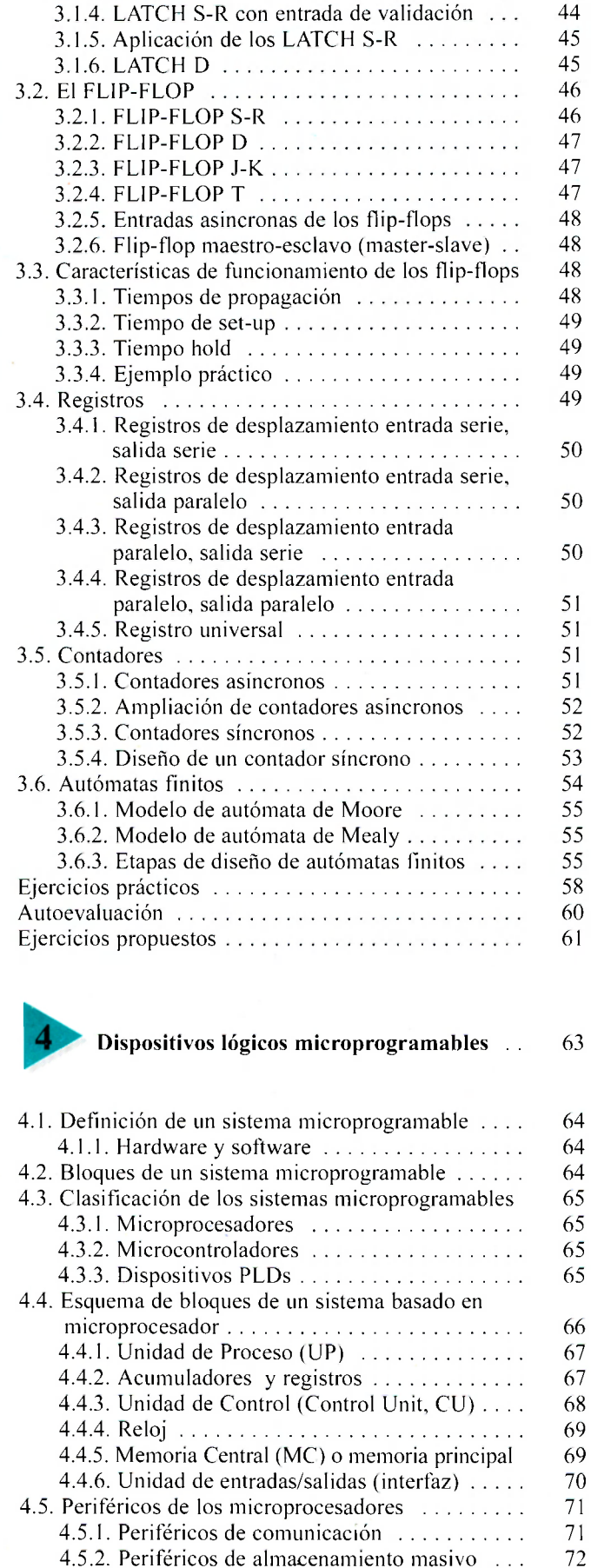

3.1.2. LATCH S-R con entradas activas a nivel alto 44 3.1.3. LATCH S-R con entradas activas a nivel bajo 44

4.6. Buses del sistema  $\ldots \ldots \ldots \ldots \ldots \ldots \ldots$  72

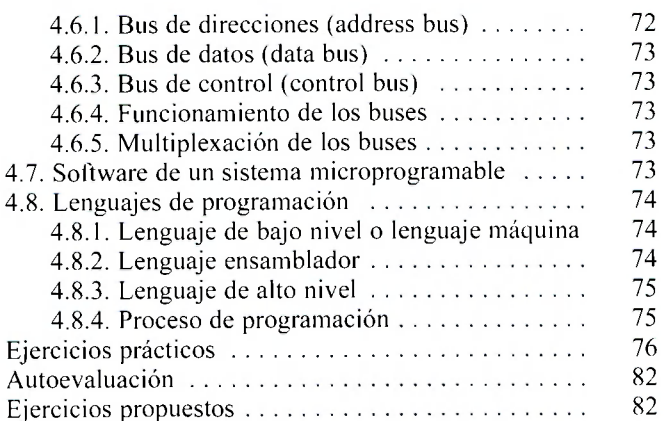

## **SEGUNDA PARTE EQUIPOS INFORMÁTICOS**

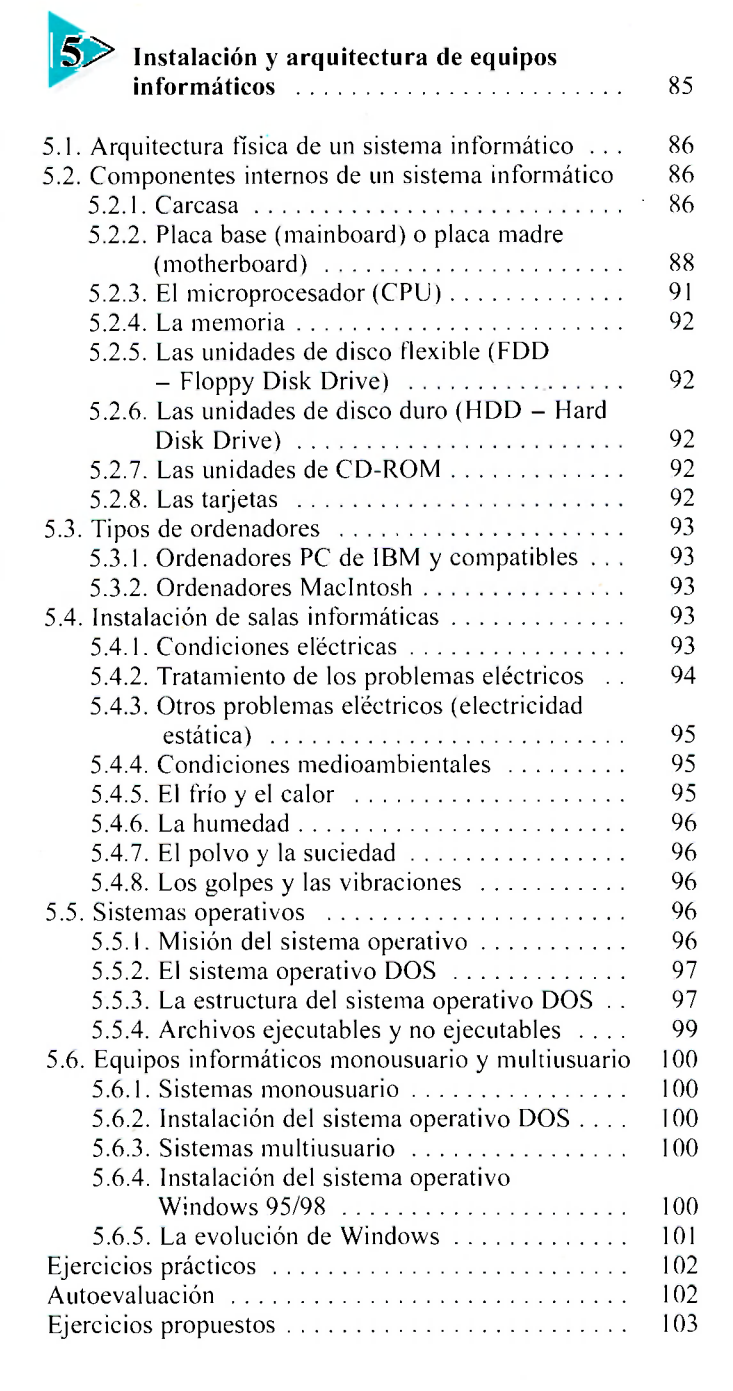

### **TERCER A PARTE ARQUITECTUR A DE LA UNIDA D CENTRA L INSTALACIÓN Y CONFIGURACIÓN**

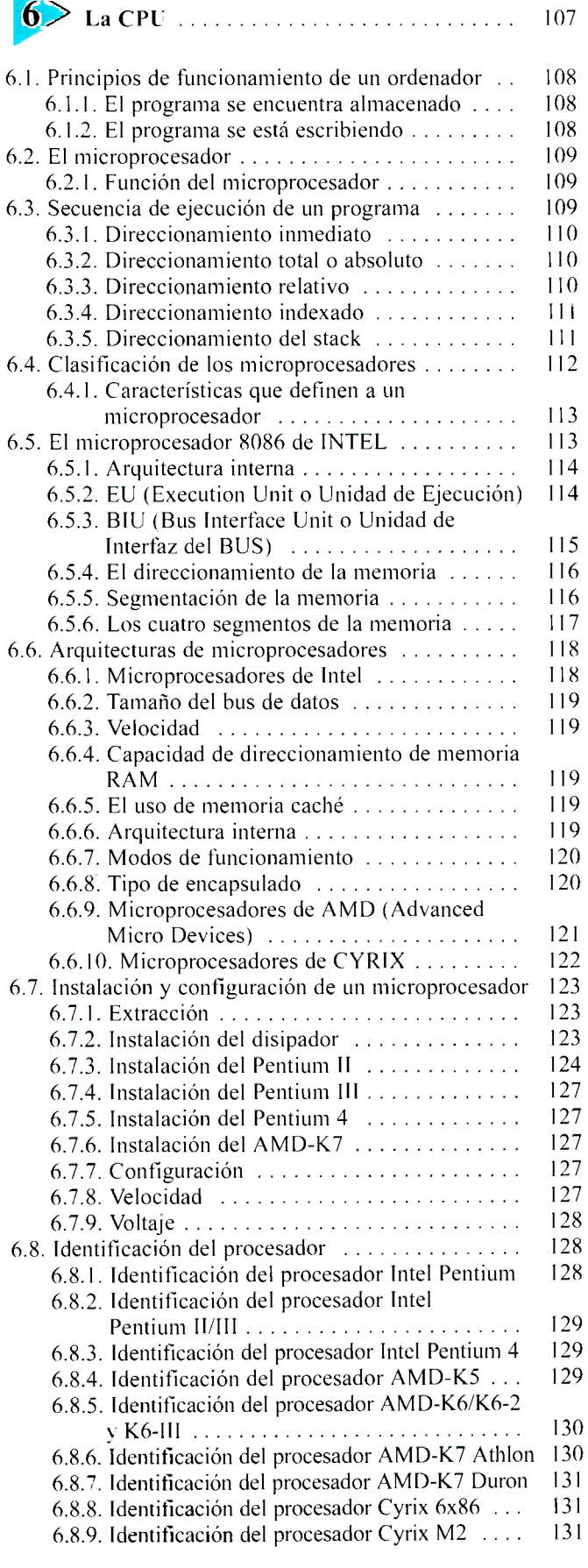

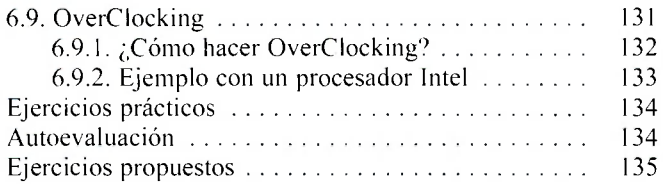

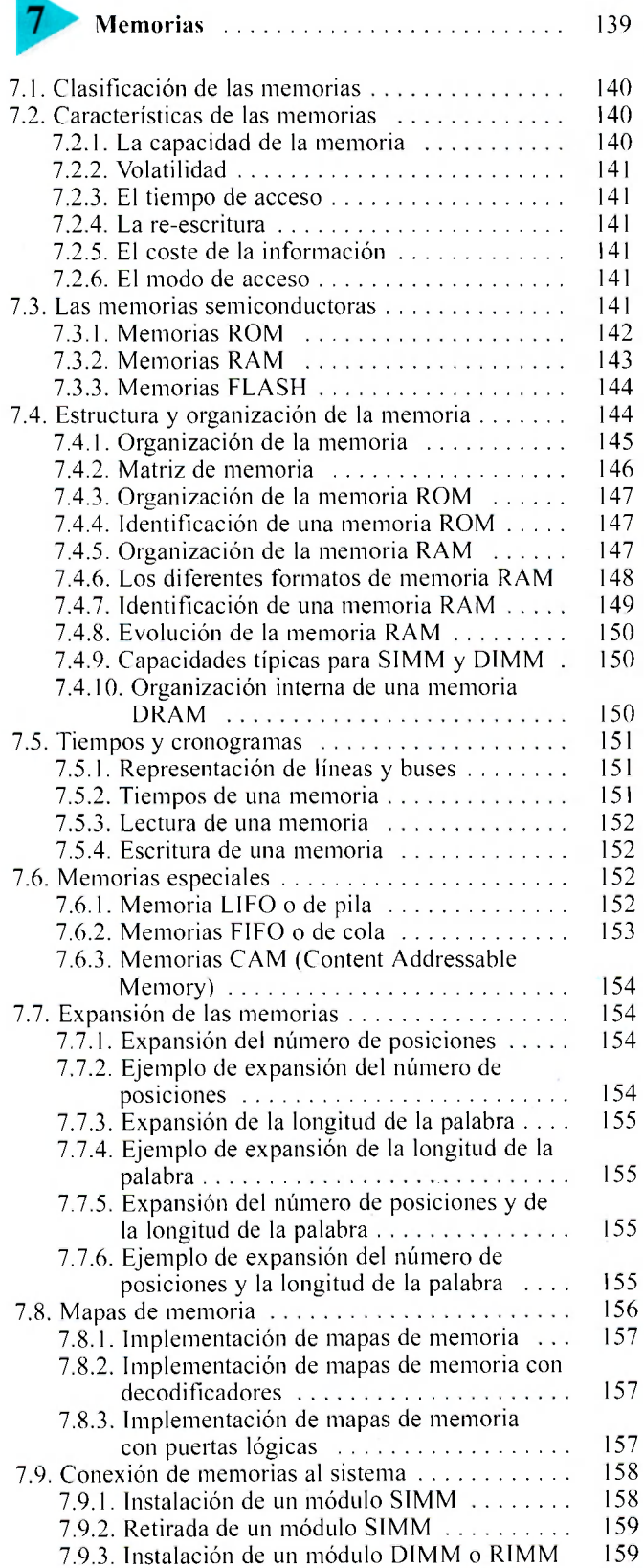

7.9.4. Retirada de un módulo DIMM o RIMM . . 159

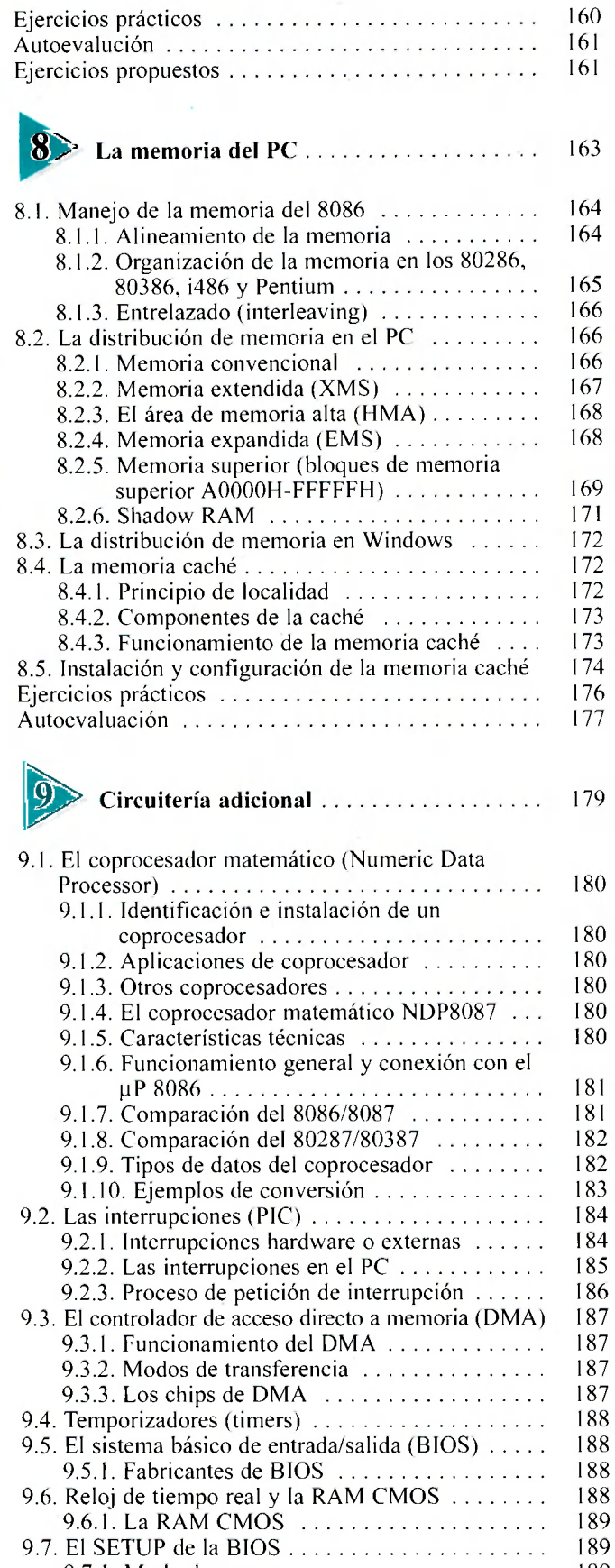

<span id="page-3-0"></span>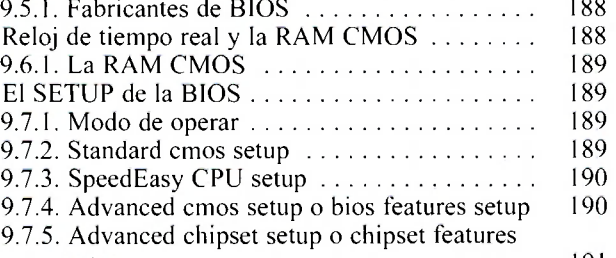

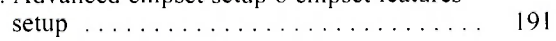

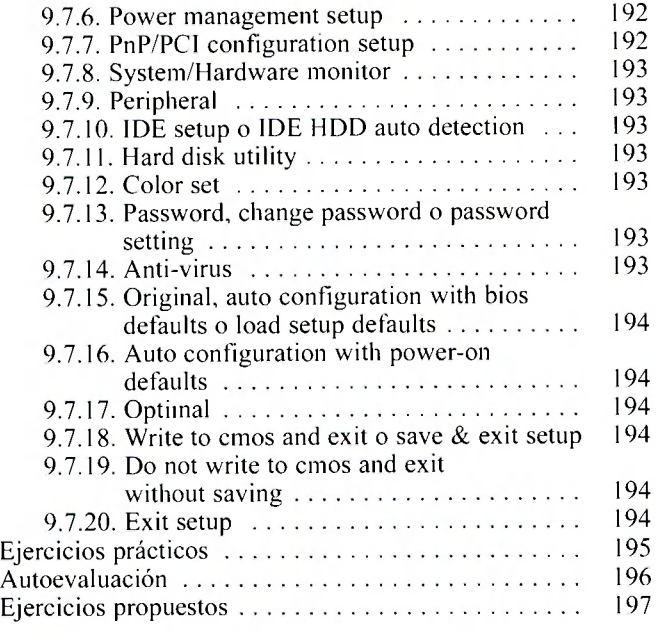

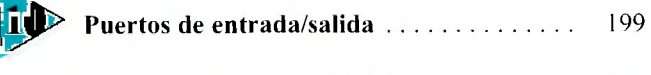

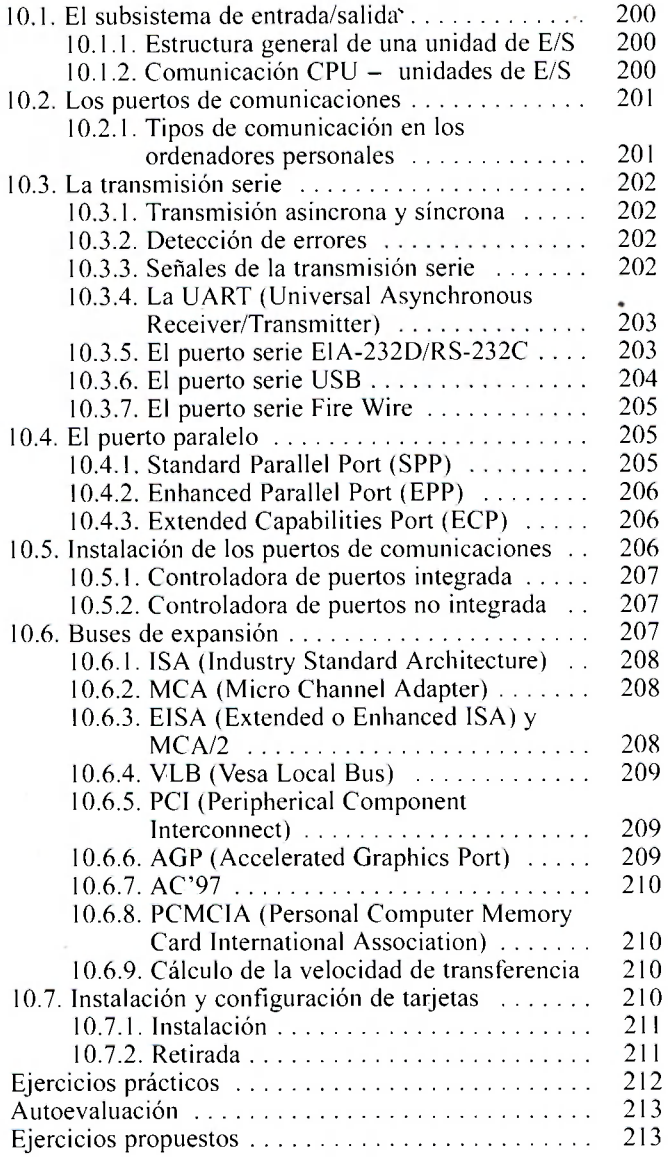

dice

### **CUARTA PARTE DISPOSITIVOS DE ALMACENAMIENTO PERMANENTE**

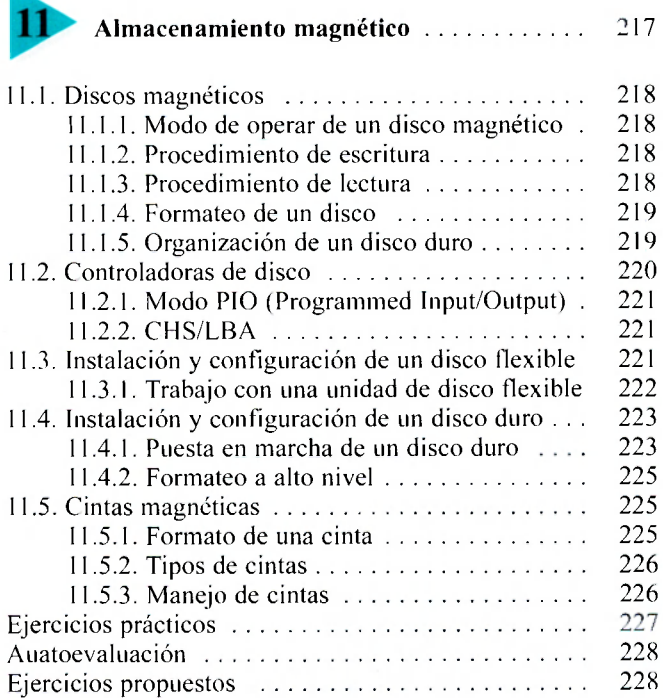

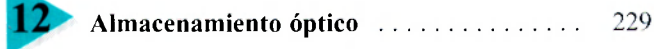

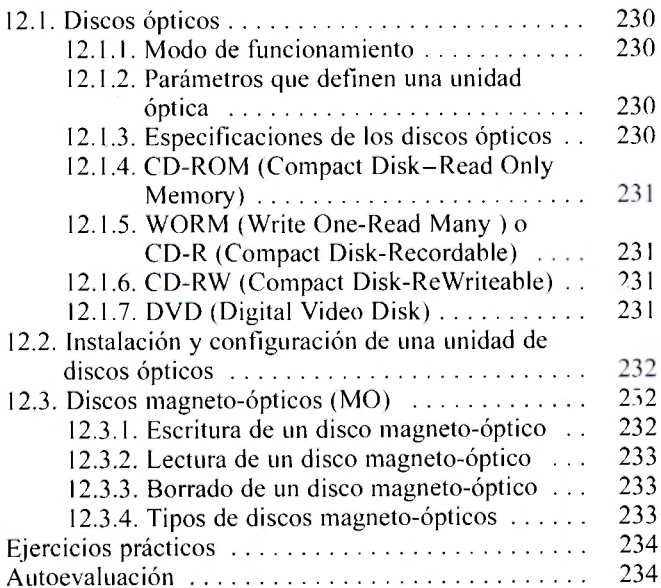

### **QUINTA PARTE DISPOSITIVOS PERIFÉRICOS DE ENTRADA Y SALIDA**

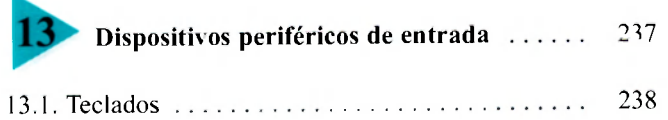

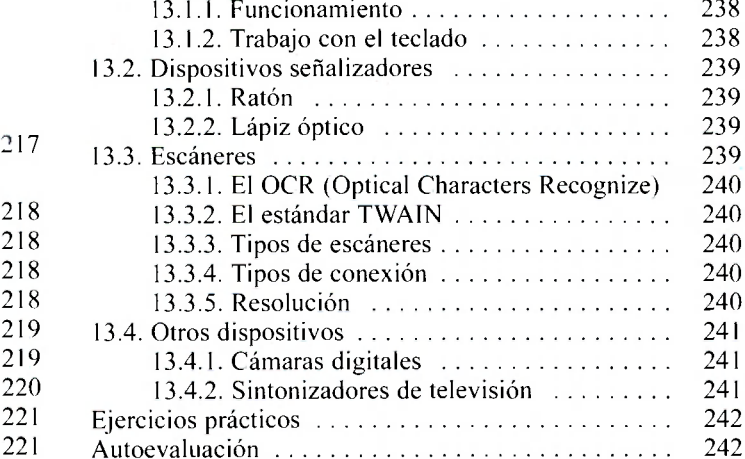

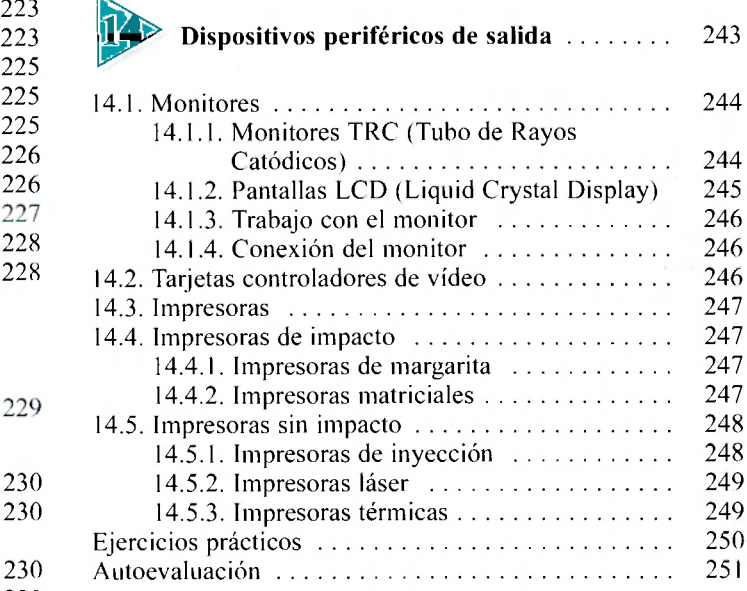

### **SEXTA PARTE MANTENIMIENTO Y PROCEDIMIENTOS EN EL 9<sup>3</sup> 1 ÁREA DE LOS SISTEMA S INFORMÁTICO S**

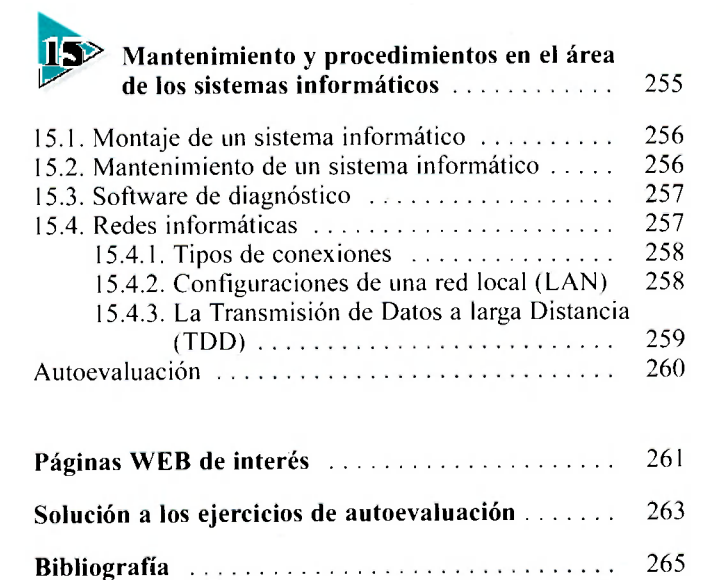